# **The Design and Application of A Personal Printer/Scanner System**

**by** Jeffrey David Keast

B.A. Hobart College **1978**

Submitted to the Department of Architecture in partial fulfillment of the requirements for the degree of

## **Master of Science** in **Visual Studies** at the **Massachusetts Institute of Technology**

June1985

Copyright **@ 1985** Jeffrey David Keast

The author hereby grants to M.I.T. permission to reproduce and to distribute publicly copies of this thesis document in whole or in part.

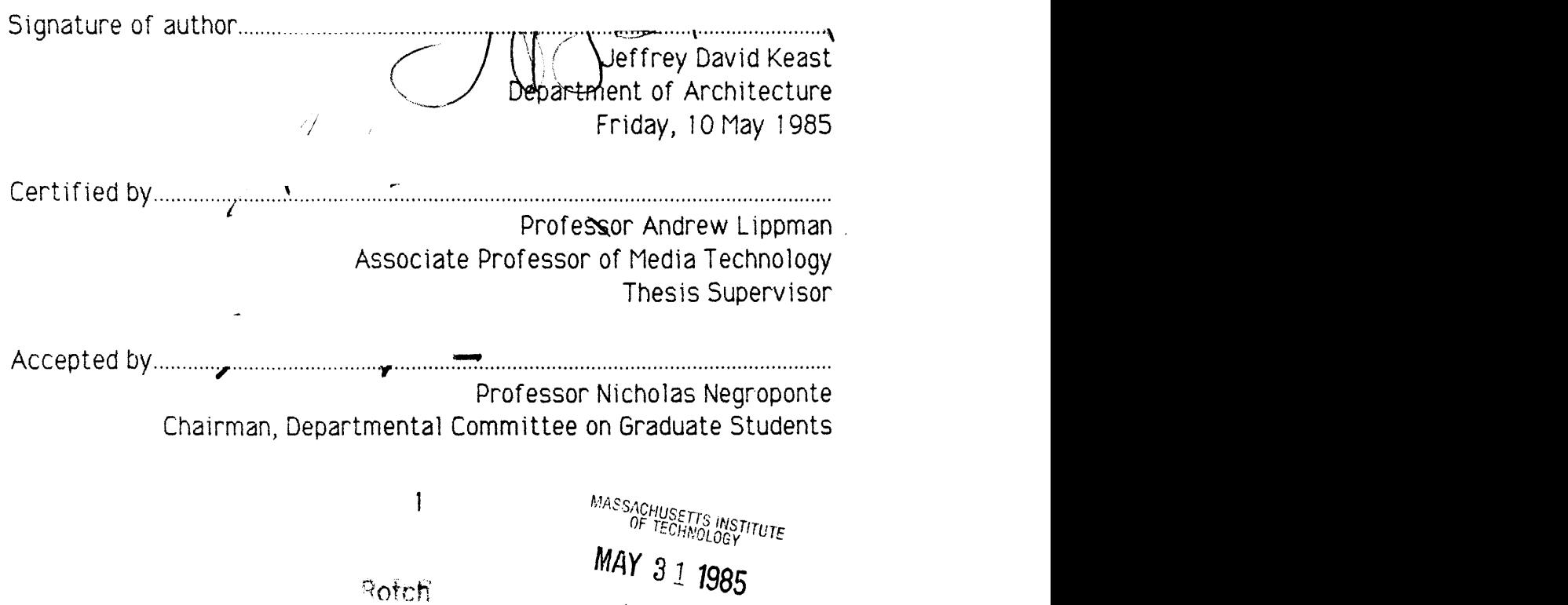

**LIBRARIES** 

# **The Design and Application of A Personal Printer/Scanner System**

**by** Jeffrey David Keast

Submitted to the Department of Architecture on May **10, 1985** in partial fulfillment of the requirements for the degree of Master of Science in Visual Studies.

## **Abstract**

**A** prototype system **for** concurrent printing and scanning of documents has been constructed. **By** taking a personal computer ink-jet printer and modifying it to include a line-scan sensor, major benefits are derived.

Both conventional printers and scanners contain mechanisms for moving either documents, sensors or mirrors. Combining a printer and a scanner into a single device offers a potential reduction in cost because the printer's mechanisms then serve a double duty.

**A** scanner makes available to the personal computer user established commercial applications such as image digitization and facsimile. Moreover, unique document processing features are possible when a scanner is present in a printing device. With documents already containing some information, intelligent printing anotation can be performed. For example, a previously scanned and digitized picture can **be** printed on a new document already containing text and open space. Scaling, positioning and printing of the digitized picture to **fit** within the open space is acheived through scanning and analyzing the new document.

The physical and functional characteristics of the printer/scanner system are described. Principles relevant to the design, construction and application of the printer/scanner are given, and present and future applications discussed.

> Thesis Supervisor: Andrew Lippman Title: Associate Professor of Media Technology

The work reported herein was supported **by** the IBM Corporation.

# **Table of Contents**

 $\label{eq:2} \begin{split} \frac{d}{dt} &\frac{d}{dt} \frac{d}{dt} \left( \frac{d}{dt} \right) \frac{d}{dt} \left( \frac{d}{dt} \right) \frac{d}{dt} \left( \frac{d}{dt} \right) \frac{d}{dt} \left( \frac{d}{dt} \right) \frac{d}{dt} \left( \frac{d}{dt} \right) \frac{d}{dt} \left( \frac{d}{dt} \right) \frac{d}{dt} \left( \frac{d}{dt} \right) \frac{d}{dt} \left( \frac{d}{dt} \right) \frac{d}{dt} \left( \frac{d}{dt} \right) \frac{d}{dt} \left( \frac{$ 

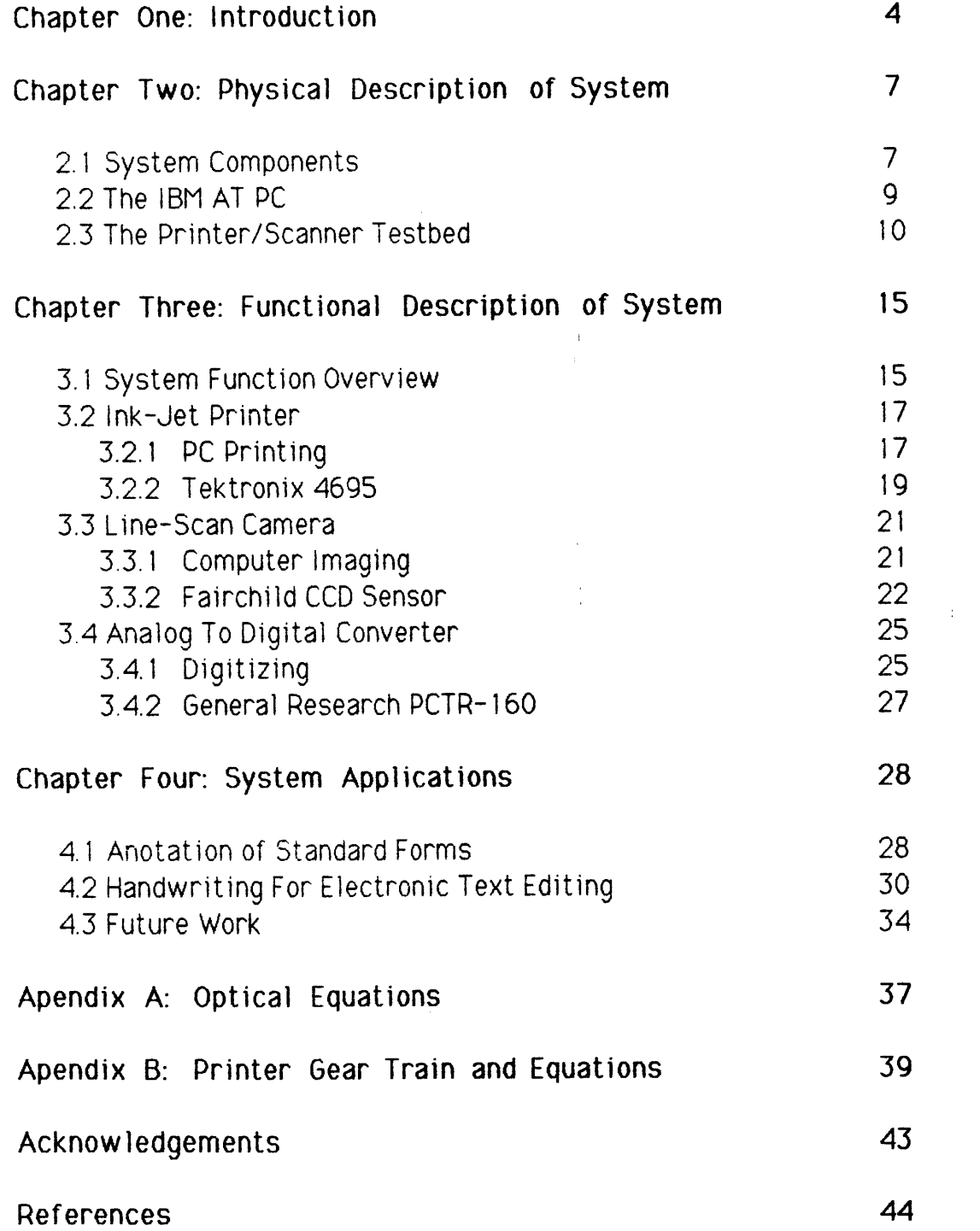

## **Chapter One**

## **Introduction**

One of the things that personal computers are best suited for is the preparation of documents. The personal computer and attendant word processing software are rapidly replacing the typewriter in offices and homes. However, documents produced **by** these computers are still largely devoid of quality graphics and images.

it is well known that an image can often transcend the printed word as a rapid means to communicate certain types of information. We would hardly expect any major newspaper or magazine to survive today without an abundance of graphics and images, even if they only appear as advertisements. Both consciously and unconsciously we assimilate a montage of sophisticated imagery from city and roadside environments, and the press and television. These are images created **by** specialists-- beyond the snapshot, the typical literate individual does not express himself pictorially. This is largely because the image making process can demand considerable time and skill, and often requires costly or complex technological implements.

Computers have been employed in automating the typesetting of newspapers, books and magazines, and have also aided in the enhancement and manipulation of images [Schrieber **781.** We now begin to see scanners appearing as peripheral devices for personal computers in office automation products **.** One such system, made **by** Datacopy Incorporated, permits the integration of images with text in a database system using: an **IBM** personal computer, **for** image processing and storage; a' scanner, used to convert an image into computer readable form; and a printer, used to output computer processed images and text. An application suggesting the integration of portrait photographs of employees with associated textual data in personnel database records is offered [Datacopy **851. By** reducing the amount of effort usually required in the aquisition and manipulation of images, the personal computer user has a new means of effective expression.

This thesis is about a personal document creation system configured in an unusual way. The printer/scanner system incorporates two existing image processing technologies **by** implanting a line-scan camera into a color ink-jet printer. The camera is placed such that it views a horizontal slice across a document in the printer's paper feeder at the same place where

the carriage performs printing.

Combining a printer and a scanner into a single device offers a potential reduction in cost as the paper feeder serves a double duty. The printer/scanner system not only includes all the potential features of systems with stand-alone printers and scanners, but offers the unique ability of performing document anotation.  $\mathcal{L}(\mathcal{A})\subset \mathcal{D}$ 

> $\mathfrak{t}$  $\chi$  .

## **Chapter Two**

## **Physical Description of System**

## **2.1 System Components**

The printer/scanner hardware components consist of: an International Business Machines (IBM) Advanced Technology (AT) Personal Computer **(PC);** a Tektronix 4695 color ink-jet printer; a Fairchild charge coupled device **(CCD)** line-scan camera, lens, and camera control unit **(CCU);** a Dolan Jenner (Model **180)** microscope illuminator, 2 fiber optic light pipes with rectangular apertures and lenses; a General Research Personal Computer Transient Recorder (PCTR) analog to digital converter card which is placed on the IBM's bus; and an aluminum pedestal testbed with folded light path designed and constructed specifically for this prototype system. Photographs of the total system are shown in Figure 2. **1.**

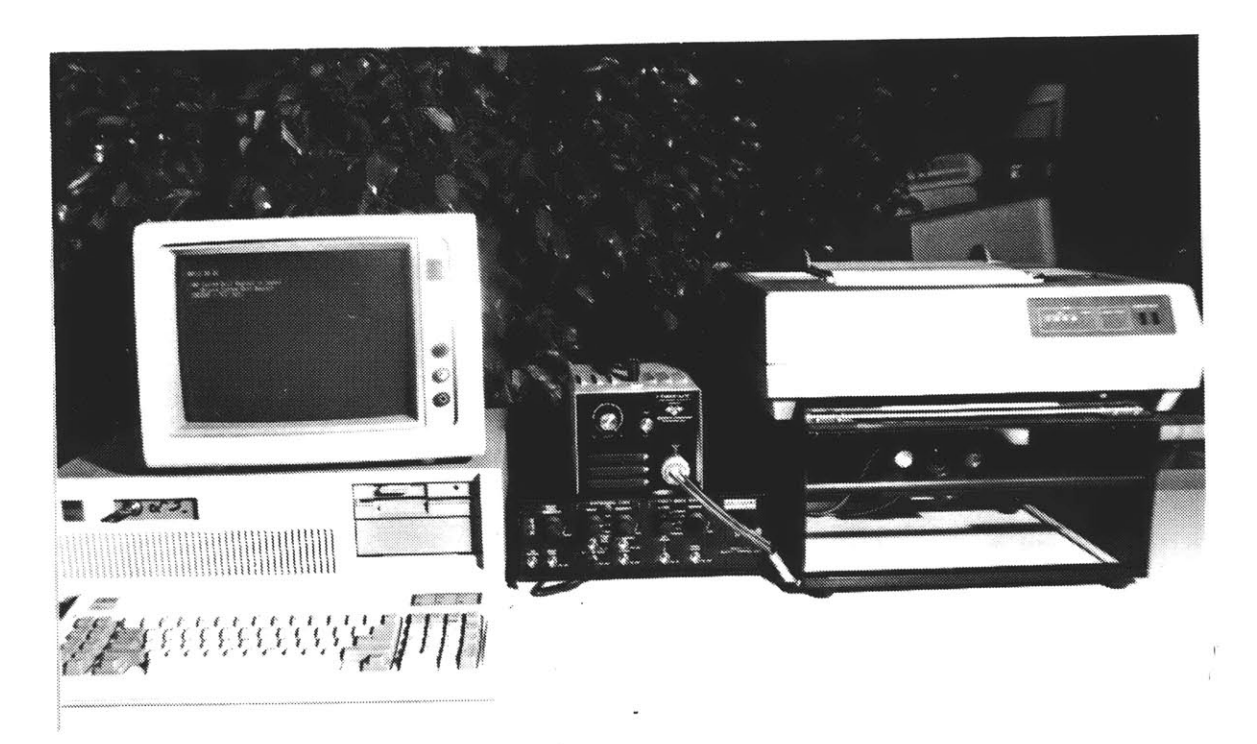

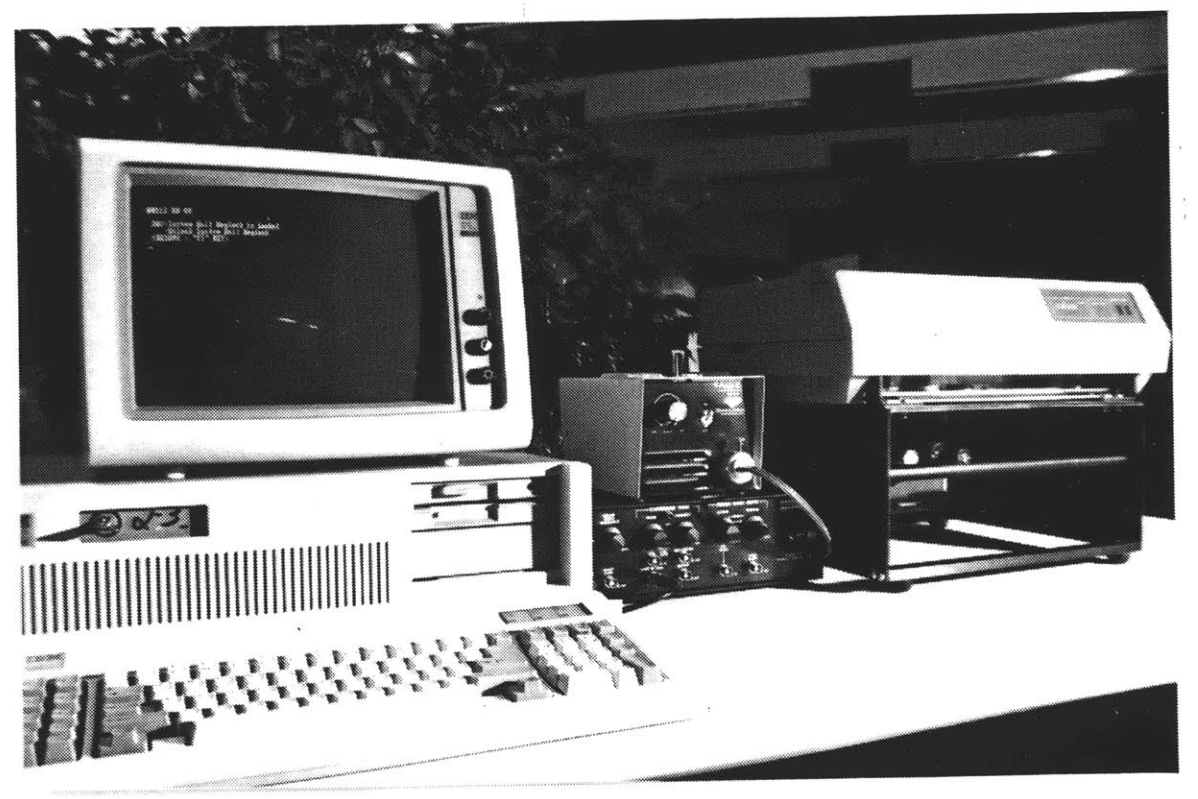

2.1 **-** Photographs of Printer/Scanner Figure System.

#### 2.2 The **IBM AT PC**

The IBM **AT** is a personal computer based on the Intel **8086** microprocessor. The System Unit has a fixed 40 megabyte disc drive and one **5** 1/4 inch **floppy** disc drive. There is 512K bytes of RAM, a keyboard, a color monitor, a parallel interface card for controlling the printer and the PCTR analog to digital card used in digitizing the line-scan camera's video signal.

**MS-DOS,** Rev. **3.0,** was the operating system under which software was developed. Software drivers and application code were written in both IBM assembler and Lattice **C.**

#### **2.3 The Printer/Scanner Testbed**

The Tektronix printer served as the base component from which designs for the printer/scanner testbed evolved. The goal is to modify the printer so that it also functions as a scanner. One design, requiring minimal optics, involves mounting both a single photo sensor and illuminator on the print carriage. In this way a document would be scanned horizontally during carriage movement and vertically **by** indexing the paper feed roller. Some electronics would be required to synchronize the sensor's sampling rate with carriage movement.

The most critical limitation of this approach is print carriage speed which is approximately **I** second per line. This results in excessively long document scanning times of almost **30** minutes for a **8** 1/2 **by** 11 inch document at 200 samples per inch.

The approach we selected was to use a line-scan camera which could view the full width of a sheet of paper. This method eliminates the need for mechanical movement of the sensor and results in a horizontal scan time of about one millisecond.

The camera was mounted under the printer in a pedestal. Then through an opening in the bottom of the printer enclosure and with the aid of two front surface mirrors, a folded light path was created. This enabled the camera to see documents in the printer's feed roller. **A** diagram of the printer/scanner testbed is shown in Figure 2.2.

 $\pm$ 

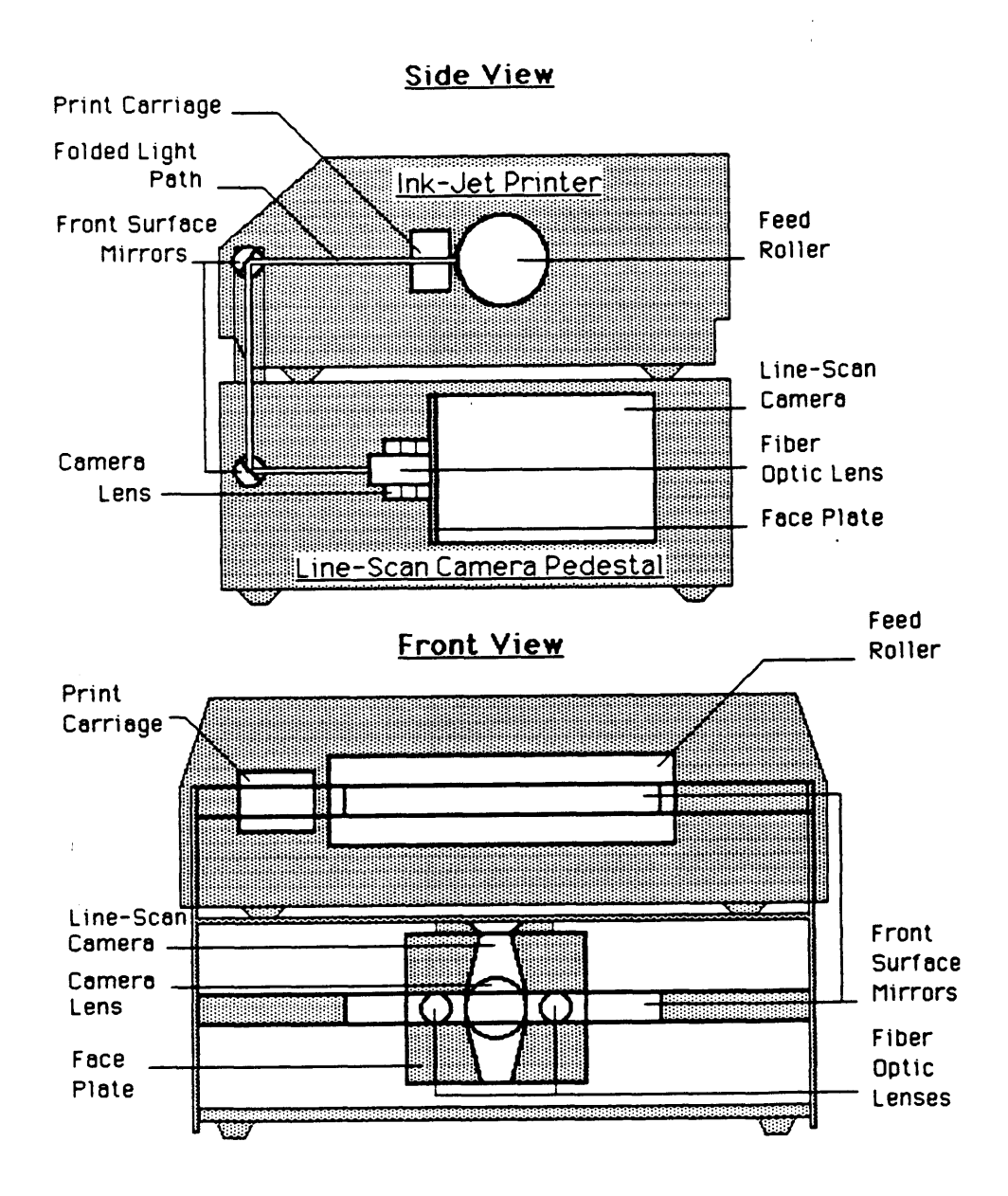

Figure 2.2 **-** Diagram of Printer/Scanner Testbed.

This design provides for a compact yet flexible testbed from which to work. Line-scan cameras with a range of resolutions can be accomodated. Focusing and scaling is accomplished **by** changing camera to document distance. The camera's movement is along the optical axis and made possible **by** a dovetail mounting arrangement. Adjustment of the folded light path is accomplished **by** rotating the mirrors. The mirrors are **.750** x **8.500** inches in size and bonded to flats machined in **.750** inch diameter aluminum bar stock. Two fiber optic light pipes carry light from the microscope illuminator to their rectangular aperture terminuses. These are attached at a 4.500 x **5.000** x **.187** inch face **plate** mounted to the front of the camera. Lenses project light from the apertures through the folded light path to illuminate documents in the printer during scanning. The pedestal was constructed out of bent pieces of **.187** inch aluminum sheet and **1.000 by .500** inch aluminum bar stock. Aluminum pieces were anodized black and assembled using machine screws. Photographs of the testbed are shown in Figure **2.3.**

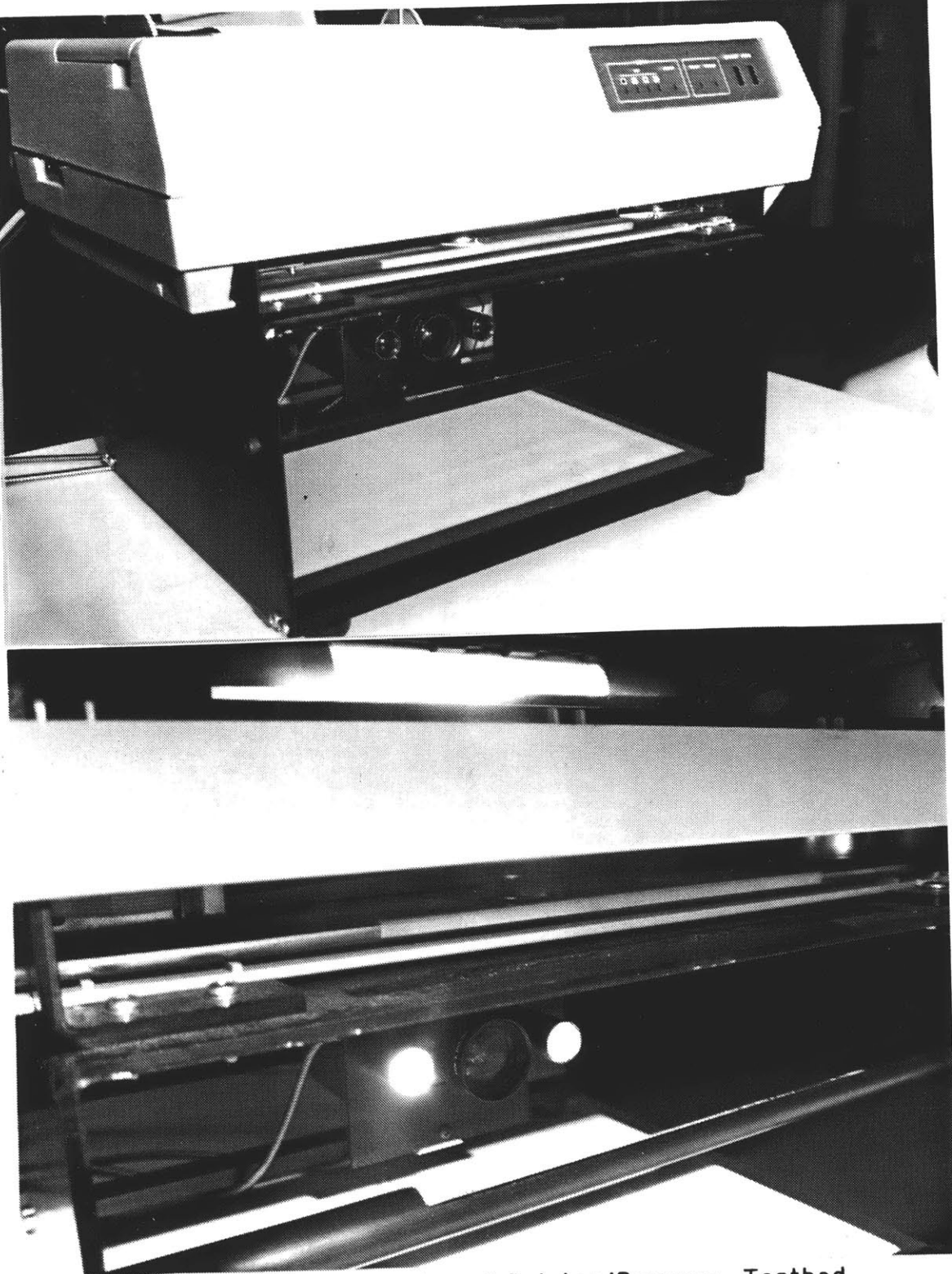

Figure 2.3 - Photographs of Printer/Scanner Testbed.

## **Chapter Three**

## **Functional Description of System**

#### **3.1 System Function Overview**

The printer/scanner can be viewed as a digital image processing and analysis system that is capable of functioning in three different modes. First, it possesses all normal functions of the Tektronix printer, allowing printing of **PC** text files, graphics files, and picture files. Second, documents **8** 1/2 inches wide up to any length can be scanned, digitized and stored, within the memory capacity of the **PC.** Third, both scanning and printing can occur concurrently, In this way documents scanned can be analyzed, and an appropriate printing action given **by** the **PC. A** functional diagram of the printer/scanner system is shown in Figure **3. 1.**

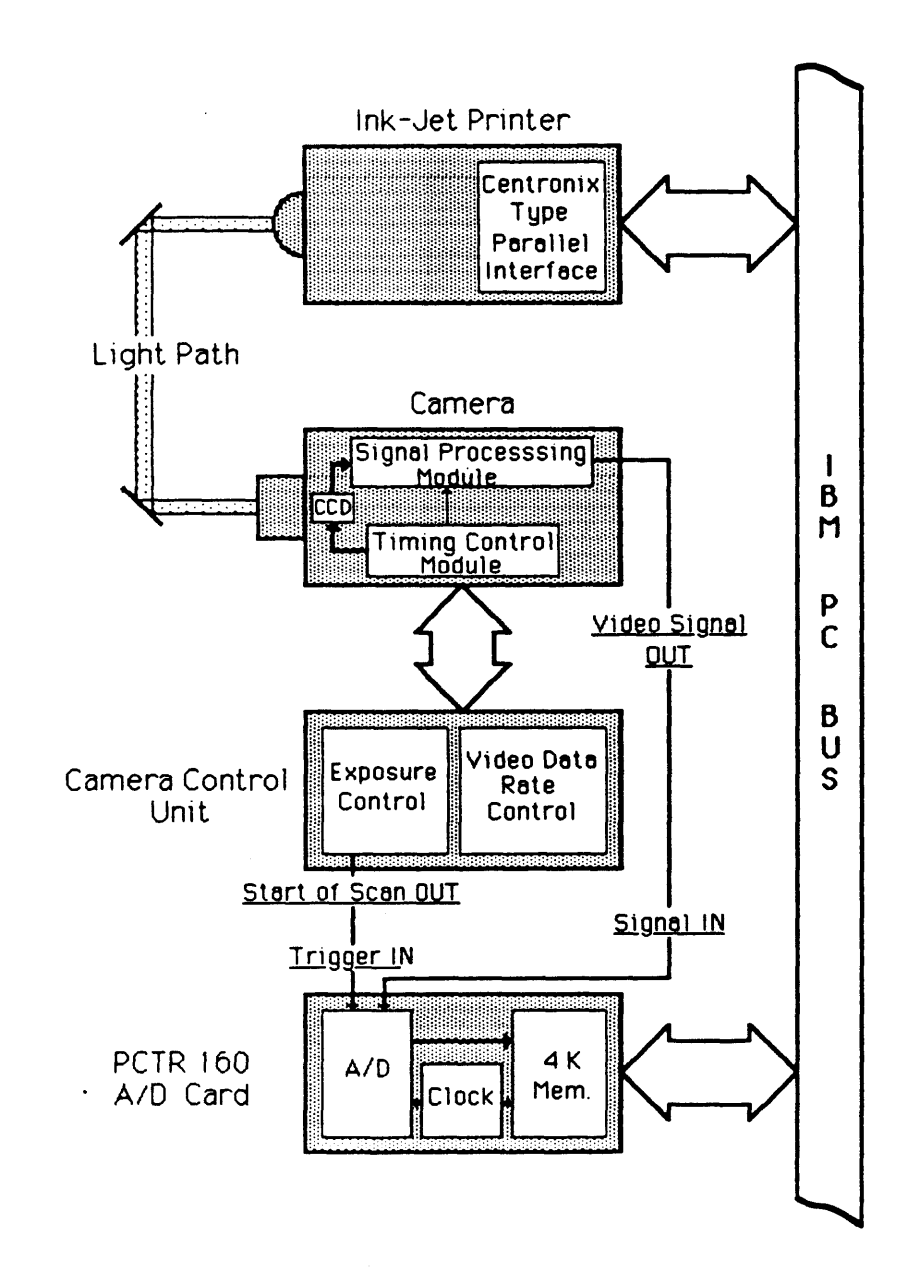

 $\bar{z}$ 

 $\epsilon$  ,  $\epsilon$ 

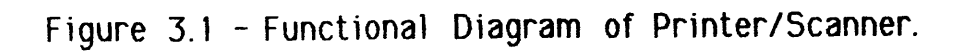

#### **3.2** Ink-Jet Printer

#### **3.2.1 PC** Printers

Most printers for personal computers are not used to print thousands of copies of a single document, but rather print a few copies of many different documents. The evolution of the computer printer begins with the functional equivalent of the typewriter. These are the so called impact printers. The Teletype model **33** is an example. **A** preformed image of a letter is struck though an inked ribbon on to paper.

The newer dot-matrix type printers employ a different method. **A** matrix of wires is driven into the ribbon **by** solenoid magnets. **By** using selected wires, a pattern approximating a letter or other symbol can imaged on paper.

The ink-jet printer is a dot-matrix style printer. **A** single jet is composed of three parts: a drop generator, a charge electrode and deflection plates. The drop generator emits a continuous jet of ink through a small oriaf ice. Because of surface tension, the ink forms into droplets. The drop generator functions as a diaphram pump with a vibrating piezoelectric crystal serving as a the diaphram. Drops emerge from the generator at

frequencies greater than **100,000** per second and at velocities of nearly 20 meters per second. Each drop passes through a modulated charge electrode and then through the deflection plates. **If** a droplet has been charged, it will be deflected slightly towards the paper. **If** not charged, the droplet will travel straight through the deflection plates, not reaching the paper, but rather a gutter which leads to the ink reservoir. Modulation of the charge electrode determines which drops of ink will arrive at the paper [Kuhn **79].**

 $\pm$ 

 $\bar{\mathcal{A}}$ 

 $\frac{\epsilon}{\epsilon}$ 

 $\mathcal{L}_{\text{max}}$  and  $\mathcal{L}_{\text{max}}$  and  $\mathcal{L}_{\text{max}}$ 

#### **3.2.2 Tektronix 4695**

The Tektronix 4695 ink-jet printer has a resolution of **120** dots per inch and each dot can be one of **15** different colors or white, no color. The colors are created **by** any combination of four colored inks: black, yellow, magenta and cyan.

The ink is sprayed through a 4 **by** 4 matrix of jets. Each colored ink has its own column of four jets. Only after four horizontal lines worth of pixel data are loaded does the carriage sweep out in a raster.

The ink-jet printer is controlled **by** the **PC** through a Centronics type **8** bit parallel interface. The printer can be commanded to operate in one of two modes. In what Tektronix calls alpha mode, the **PC** can send **ASCII** character codes which are processed **by** the printer and converted to character dot patterns representing the images of the characters. The dot patterns for each character are stored in the printer's ROM. One line of characters is printed in four raster passes or sixteen rows of worth of data.

**In** graphics mode, the **PC** can load color values **for** each pixel

for a rasters worth of data, and then have them printed. In this way, the **PC** can create is own character fonts, line graphics or pseudo-half-tone images.

 $\mathcal{L}^{(1)}$ 

 $\frac{1}{4}$ 

 $\sim 10^7$ 

 $\sim$ 

 $\sim$ 

 $\frac{1}{4}$  ,  $\frac{1}{2}$ 

 $\epsilon_{\rm{max}}$ 

#### **3.3 Line-Scan Camera**

#### **3.3.1 Computer Imaging**

ý,

There are a number of technologies employed in the acquisition of images for computer. **A** photograph or document can be sampled **by** the scanning microdensitometer. In this device a small spot of light is projected onto a document while a photomultiplier tube receives the reflected light. The document is scanned **by** a motor-driven table which moves it under the spot.

 $\mathbf{C}(\mathbf{y})$ 

**In** the flying-spot scanner, an electron beam sweeps out in a raster on the surface of a cathode ray tube. The beam forms a spot **of** light when hitting phosphor on the inside surface of the tube. The spot of light is focused through a lens onto a stationary document while the reflected light is received **by** a photomultiplier tube [Cannon 81].

#### **3.3.2 Fairchild CCD Sensor**

The sensor used in the printer/scanner is based on a solid state technology called charged coupling, developed in the 1970's. Charge coupling is the collective transfer of electrons from one semiconductor storage element to an adjacent element **by** manipulation of voltages. Electrons are stored in what is called a potential well and held in place **by** a positive charge. In the shifting of the electrons to the next well, the positive charge of the initial cell is lowered and then a positive charge is applied to the next cell [Fairchild 84].

As an image sensor, the silicon used in the fabrication of a **CCD** is subject to the Einstein photoelectric effect. That is, the silicon is light sensitive and upon receiving and absorbing radiation, electrons are accumulated. The amount of electrons accumulated is directly in proportion to the incident light. It is this time integration of electron charge which is used in **CCD** image sensors. **CCD** sensors generally come in two configurations: linear and area. The line type comes in a row of sensor sites set adjacent to one another. The area type is a two-dimensional matrix of sensor sites.

One of the significant advantages of the **CCD** imaging device over the vidicon or other analog scanning sensors is the precise location of the sensors sites, as they are etched in place **by** a mask. **In** the vidicon and flying-spot scanner, the scanning electron beam is controlled **by** analog sweep amplifers which are subject to noise. Thus, the beam position varies during scanning.

The line-scan canera unit used in the printer/scanner has 2048 sensor sites. Each site is **13** microns square and all sites are on **13** micron centers. Optical equations involved in determining horizontal slice size on the document for a given sensor are provided in Appendix **A.**

The camera control unit permits manual setting of both the exposure time for the sensor sites and the rate at which the data is clocked out. The camera and control unit function in the following way:

*Z7 Wait* one exposure period

*Z7* Transfer **a//** accumiu/ated chiarges from sensor sites to corresponding shift register locations.

*Z7* Set the start-of-scan *TTL* level signal to high.

Q Clock out charge *va/ues* from the shift registers through the camera's *video-si/~'/7&-out* port, *3t* the *m3nually* set **clock** rate.

 $\frac{1}{3}$ 

 $\label{eq:2} \mathcal{L}(\mathcal{A}) = \mathcal{L}(\mathcal{A}) \otimes \mathcal{L}(\mathcal{A})$ 

 $\sim 7$  and  $\sim$ 

 $\sim 10^6$ 

 $\mathcal{L}^{\text{max}}_{\text{max}}$  . In the  $\mathcal{L}^{\text{max}}_{\text{max}}$ 

#### **3.4 Analog To Digital Converter**

#### **3.4.1 Digitizing**

In order that a picture be processed **by** computer, it must be described or represented in numerical form. One way to define an image is as a continuous two-dimensional function f(x, **y),** where each X-Y pair represents the light intensity at that point in the image. Since the computer must deal with an image representation which is finite, a continuous tone image must be sampled at a number of discrete points [Gonzalez **77].**

The sampling theorem states that a signal with a bandwidth of B cycles per unit length can be exactly reconstructed from 2B samples per unit length [Shannon 49]. Since the printer/scanner's **CCD** sensor has 2048 discrete sites, its highest possible spatial frequency response is 1024 samples per line in the X-axis. See Appendix B for a description of the printer gear train and equations as they are applied to sampling in the Y-axis.

Whenever an analog signal is digitized a quantizing error is introduced. The peak-to-peak signal-to-RMS quantizing error ratio in dB can be approximated as

SER **= 6.02** X (number of bits) **+ 10.8**

[Goldberg **76].** In general we would like the quantizing error to be as small as possible, but this is done at the expense of more bits per sample. Moreover, as the precision of a sample increases, the least significant bits begin to reflect only the noise of the sampled signal. This suggests that it becomes wasteful when the quantizing error is reduced below the noise already inherent to the sampled signal.

The peak-to-peak voltage of the camera's video signal is rated at **1.0** V and the RMS noise level is **3.6** mV. This results in a signal-to-RMS noise ratio of 49dB. Using this value and working from the equation above, implies that quantizing the signal at more than **6.35** bits per sample would only result in storing camera signal noise to greater precision.

The PCTR quantizes each sample into **8** bits. Althougth at least one bit of each sample is probably noise, the choice of this **8** bit **A/D** is based on additional factors. **A 8** bit sample safely insures sufficient precision in quantizing the signal. The **8** bit byte is more efficiently dealt with than **6** or **7** bits **by** the IBM hardware and software.

#### **3.4.1 General Research PCTR- 160**

The PCTR will accept a video signal of **1.0** V peak-to-peak and take up to 4096 samples at 20 MHz or at 2, 4, or **8** times this rate or at binary submultiples of the basic rate of 1/2 to 1 **/ 128.** The samples are stored in the PCTR's high speed local memory which also appears in the IBM's address space. As earlier mentioned, each sample contains **8** bits of data. The board was confiquired to begin sampling upon receiving an external trigger from the CCU. The following pseudo-code for the simple driver used in digitizing a document illustrates a basic function of the printer/scanner system.

> The CCD camera is free runnlng. The CCU/ *gqives* a start-of-scan pu/se to trigger the PCTR's sampling of one video line.

DIGITIZE\_PICTURE *begin* **open** -PC-picture **-file** -for- writing set-PCTR -sample -frequency while not end-of-picture **do** arm -PCTR- for- external- trIgger while not video-sample-ready wait *aopend-samp/e-data-to-picture-file* index-paper-feeder end close -PC-picture **-file end**

## **Chapter Four**

## **System Applications**

#### **4.1 Anotation of Standard Forms**

One class of problems encountered when using a printer or typewriter involves the placement of printed letters inside boxes or between lines of a standard form. Invariably the spacing between boxes and lines do not correspond with the pitch of the printing device. The printer/scanner, through analysis of the document form, enables proper placement of the text within the given boundaries.

To demonstrate printing anotation of forms we chose to fill out a personal check. **A** check inserted anywhere along the back of the paper feed roller is found and filled out automatically. First the check is dropped into the printer's paper feeder. Then the paper feeder is indexed until the scanner finds the upper left hand corner of the check. Finally, the printer carriage moves to the designated areas and prints. **A** sample check of before and after printing is shown in Figure **4.1.**

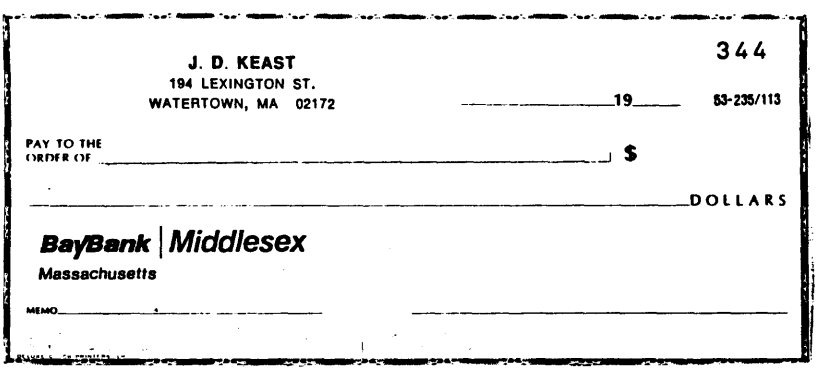

 $\frac{1}{\sqrt{2}}$ 

 $\sim$   $\sim$ 

 $\sim 10^{-10}$ 

 $\alpha$ 

 $\mathcal{L}_{\rm{max}}$  and

 $\sim 10^{-10}$ 

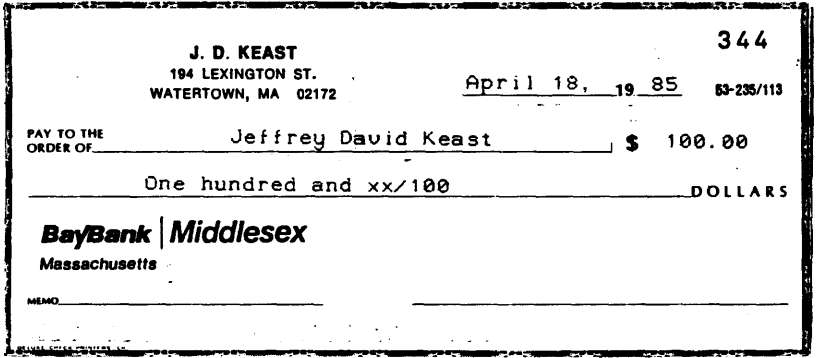

Figure 4.1 **-** Sample Output of Automated Check Writing.

#### **4.2 Handwriting For Electronic Text Editing**

Neither the typewriter or word processor offers the freedom and portability of pen and paper when preparing documents. In this application we investigated using handwriting as an off-line means to perform electronic text editing. This process begins with the printing of a **PC** text file. Then the resulting document is carried away for anotation with proofreaders' marks. Later, the document is scanned into the system, the proofreaders' marks are interpreted and the original **PC** text file is updated accordingly.

**A** program was developed to demonstrate the feasibility of such an editing system. First a document was printed out, as it appears at the top of Figure 4.2. Then the document was taken away and the user drew a line between the two solid black boxes. This information is necessary for determining processing parameters used in scanning. From the two rectangular black boxes, an offset and scale factor are calculated. The line drawn, is used to set the intensity thresholds for finding the other marks made in the main body of the text.

At the top of Figure 4.3, we see the document after some words have been underlined **by** hand. After scanning and analyzing the anotated document, the selected words were underlined in the original file and then printed out as appears at the bottom of Figure 4.3.

> $\bar{1}$  $\hat{\mathbf{r}}$

> > $\mathbf{I}$

Please cross this out

Please cross out or underline the text bellow. To the Editor:

On May 3 The Tech printed an editorial regarding protests against investments in South Africa. The editorial chastised students for not knowing, enough facts regarding **di veestment** and **for** their **ch** *i* ld i **sh** con **f** ron ta t **ion** w i **th** the admin i t ra t **ion.** The editorial continued with a selfrighteous cal for students and **others** at MIT to become more informed.  $\mathbf{I}$ 

## **Figure 4.2 - Text Editing: Sample One.**

Please cross out or underline the text bellow. To the **Ed ItCr**

On 1agi The Tech pr **in** ted an *editorial* regarding protests against investments in South Africa. The editorial chastised students for not knowing enough facts regarding divestment and for their childish confrontation with the *administration*. The <u>editorial</u> continued with a selfr i ghteous cal l **for** students **and** others at MIT to become more in formed.

To the Editor:

On May 3 The Tech printed an editorial regard ing protests against investments in South Africa. The editorial chastised students for not knowing enough facts regarding divestment and for their chi ldish con **f** rontat ion wi th the *admin* istrat ion. The editorial continued with a selfrighteous call for students and others at MIT to become more informed.

#### **Figure 4.3 - Text Editing: Sample Two.**

#### **4.3 Future Work**

The printer/scanner hardware has been configured to permit unencumbered expansion. One possible step in hardware augmentation would be to provide the capability of performing color separations. **By** placing a color wheel with red, green and blue filters either in front of the camera lens or the fiber optic illuminator, color documents may be scanned. Adding a frame buffer to the **PC** would permit softcopy viewing of scanned documents.

The check finding algorithm touches on an entire class of document generation applications. Long streams of document material can be put through the printer without the constraints of mechanical registration. With fiducials marked on documents, the scanner could provide feedback to maintain proper printing registration.

Research has been directed towards the recognition of handwritten engineering drawings [Hoska **82].** Along with recognizing other types of proofreaders' marks as an extension of the work described earlier, interpretation of graphics for personal use could be investigated. For instance, sketches off the back of a napkin could be scanned, and output as finished

straight-edged line drawings.

Digital representations of images take relatively large amounts of computer memory. **A** ten megabyte disc drive can store about 200 television quality images which are digitized directly. However, storage of pictures can be optimized through methods of encoding. When we sample a picture, and use eight bits per sample to represent it, we are using a constant size code. This would be the most efficient means of storing a picture provided that each pixel value had an equal probability of occurring in the image. However in real world systems this is not the case. In fact most real world systems have information content with unequal probabilities of occuring. For example, Morse code is optimized based on the probability of english letters appearing in english text.

**A** personal document system could perform adaptive coding of illustrated documents for storage in a database. This system would analyize each document and locally select appropriate encoding techniques to optimize the use of storage space. Ordinary text could be processed through optical character recognition, so only the font style, size, and **ASCII** character codes would be stored. Line drawings could be stored through run-length encoding. Black and white images are stored with

eight bits per pixel, color with 24 bits. Each image could also be compressed. The challenge is to create image analysis techniques for determining the best encoding scheme.

> $\mathcal{A}$  $\bar{z}$

> > $\hat{\mathcal{A}}$

 $\frac{1}{2}$ 

 $\frac{1}{2}$  ,  $\frac{1}{2}$  ,

 $\bullet$ 

## **Appendix A**

## **Optical Equations**

The line-scan camera's **CCD** has 2048 sensor sites and was ordered with a 28mm focal length lens. **If** we wish to take 200 samples per inch across a document, we need to determine the correct camera to document distance. Problems of this type are easily solved with the equations given Figure **A.1.**

At 200 samples per inch we are able to resolve to **.005** of an inch or127µm. Let this be *object length* (OL). The corresponding **/mage** *length* **(IL)** of a **1** 27pim **object** is set equal to a single sensor site size, 13jim for the Fairchild **CCD.** Since M **=** OL/IL; M **= 9.769,** and **OD = f(M + 1); 28 (9.769 + 1)** ~ 308mm, for camera to object distance.

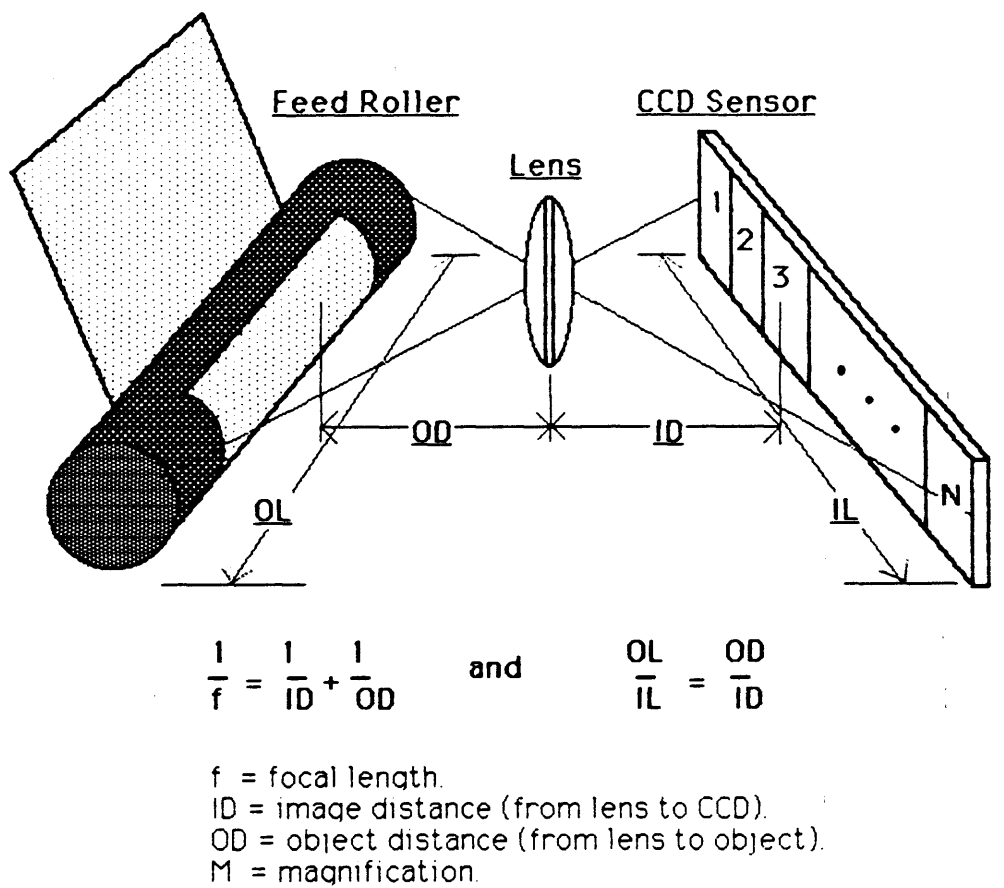

OL = object length.

IL = length of the image to be focused on CCD.

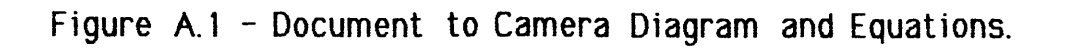

## **Appendix B**

## **Printer Gear Train and Equations**

In order to uniformly sample a document placed in the printer/scanner, the displacement caused **by** the paper feed roller with each index in  $Y$  should be the same as the distance between samples taken **by** the **CCD** in *X*

 $\bar{1}$ 

In the printer, a stepping motor drives the paper feed roller via a gear train, as diagramed in Figure B. **1.** With this gear train, a *m/cro-//ne-feed* command from the **PC** will increment the paper feeder such that a document is indexed **by .033** inch. This is partly a function of the *gear ratio*, as defined in the equation of Figure B. **1.** The standard gear ratio of the printer is **.133.**

**If** the **CCD** is optically sampling a document at 200 points per inch, the pitch between samples, or pixels, is **.005** inch. Therefore the existing gear train indexes paper at **6.6** times the pixel pitch. To make the distance between samples taken in *Y* equal to those in  $X$ , we need to replace the standard gear train with a new one having a gear ratio of **(.133 / 6.6),** or .020.

In replacing the gear train it would be convenient if the new gears were to have the same shaft centers as the standard gears, or *center distances*. Therefore, looking for a gear set replacement which will have a given ratio, while still utilizing the existing shafts, requires a solution of three equations with four unknowns. **A** computational approach to this problem is implemented in **C** and is shown with the resulting data in Figure B.2.

 $\frac{1}{\sqrt{2}}$ 

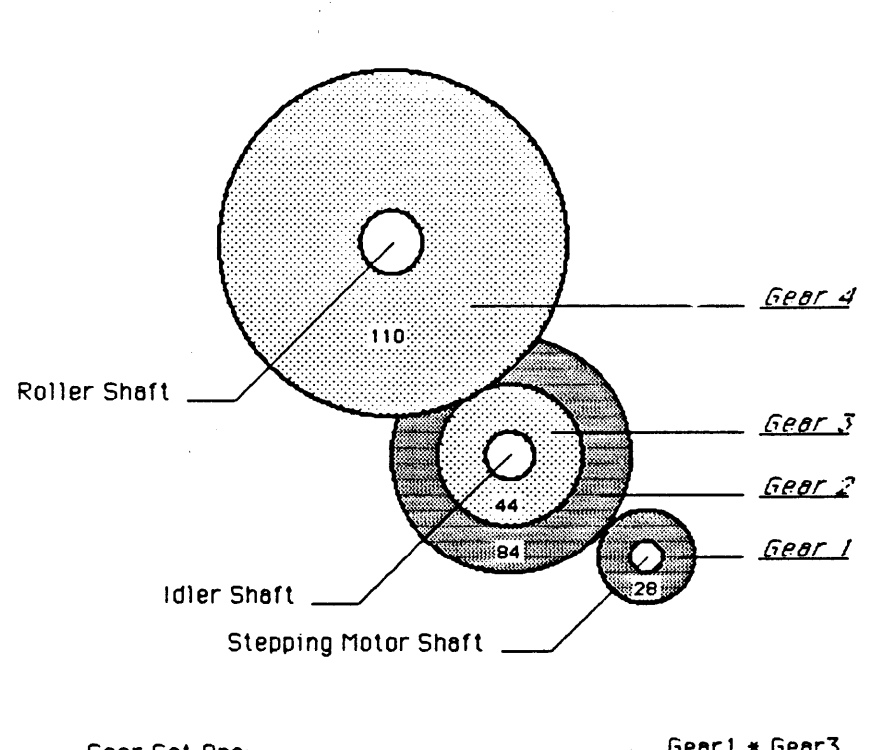

 $\sim 10^{-1}$  km

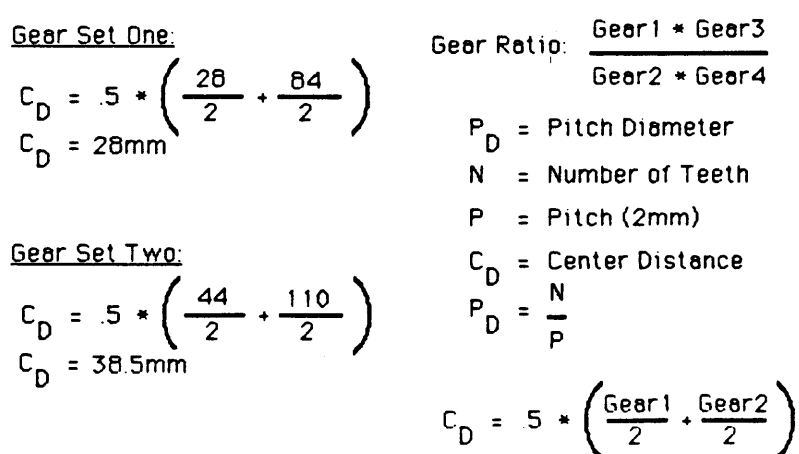

## Figure B.1 - Gear Train Diagram and Equations.

\*include "/pub/c/math.h" \*include "/pub/c/stdio.h" main() **float** ni, n2. n3, n4; **float** cdl, cd2, **ratio,** pitch; cdl **-** 28.0; cd2 = **38.5;** ratio **- 0.019;** pitch **-** 2.0; for  $(n1 = 13, n1 \le 20, n1++)$ <br>
for  $(n2 = 44, n2 \le 100, n2++)$ <br>
for  $(n3 = 13, n3 \le 20, n3++)$ <br>
for  $(n4 = 100, n4 \le 200, n4++)$ <br>
i  $(0.5 \times (n1/pitch + n2/pitch + n2/eth))$  == cdl<br>
if  $(0.5 \times (n3/pitch + n4/pitch) =$  == cd2 ratio **-** (ni **\*** n3) **/** (n2 **\*** n4); printf **("%f, if,** *%f, %f,* %f\n\r", ni, n2, n3, n4, ratio);  $\overline{ }$ Gearl Gear2 *Gear3* Gear4 Ratio  $\begin{aligned} \mathfrak{P91.000000}, \mathfrak{P92.000000}, \mathfrak{P93.000000}, \mathfrak{P94.000000}, \mathfrak{P94.000000}, \mathfrak{P95.000000}, \mathfrak{P96.000000}, \mathfrak{P97.000000}, \mathfrak{P97.000000}, \mathfrak{P97.000000}, \mathfrak{P98.0000000}, \mathfrak{P98.0000000}, \mathfrak{P98.0000000}, \mathfrak$  $\begin{smallmatrix} 0.0121071 & 0.01207 & 0.012107 \\ 0.011110 & 0.013131 & 0.013131 \\ 0.013131 & 0.013224 & 0.013131 \\ 0.0131224 & 0.013171 & 0.01311 \\ 0.013121 & 0.013121 & 0.01311 \\ 0.011312 & 0.01311 & 0.01324 & 0.01324 \\ 0.01131 & 0.01132 & 0.01344 &$ 13.000000,<br>13.000000,<br>13.000000,<br>13.000000,<br>13.000000,<br>13.000000,<br>13.000000,<br>14.000000,<br>14.000000,<br>14.000000,<br>14.000000,<br>14.000000,<br>14.000000,<br>14.000000,<br>15.000000,<br>15.000000,<br>15.000000,<br>15.000000,<br>15.000000,<br>15.000000,<br>1 13.000000, 10.000000, 10.00000, 10.00000, 10.00000, 10.00000, 10.00000, 10.00000, 10.00000, 10.00000, 10.00000, 10.00000, 10.00000, 10.00000, 10.00000, 10.00000, 10.00000, 10.00000, 10.00000, 10.00000, 10.00000, 10.00000, 141.000000, 155.000000, 166.00000, 175.00000, 175.00000, 175.00000, 175.00000, 175.00000, 176.00000, 176.00000, 176.00000, 176.00000, 176.00000, 176.00000, 176.00000, 176.00000, 176.00000, 176.00000, 176.00000, 176.00000,

 $\mathfrak{t}$  $\bar{z}$ 

 $\bar{z}$ 

Figure B.2 **-** Computational Approach to New Gear Train.

## **Acknowledgements**

To all members of the Architecture Machine Group, thank you. For me our association has been a fruitful one, having colored forever my sensibilities about people and technology.

Thanks to Andrew Lippman and Walter Bender who provided guidance and support for this and other projects.

 $\mathbf{I}$ 

The suggestions and assistance of Simson L. Garfinkel are greatly appreciated.

**A** special thanks to Nancy and Jeffrey for sharing me with MIT during the past two years.

## **References**

[Agin **80] G. A.** Agin. Computer Vision Systems for Industrial Inspection and Assembly. Computer **13(5):** 11-20, May, **1980.**

#### [Bigelow **83]**

Charles Bigelow and Donald Day. Digital Typography. Scientific American 249(2): **106-119,** August, **1983.**

- [Cannon **81]** T.M. Cannon and B.R. Hunt. Image Processing **by** Computer. Scientifc American 245(4): 214-225, October, **1981.**
- [Datacopy **85]**

News Update, Image Processing Systems Target **Office** Automation. Electron/c /mag/ng :16, January, **1985.**

### [Fairchild 841

Fairchild, **A** Schlumberger Company. Fairchild Charge Coupled Device (CCD) Catalog. Fairchild **CCD** Imaging, Palo Alto, California, 1984.

[Fu 84] King Sun Fu. Syntactic Pattern Recognition *and* Applications. Prentice-Hall, Inc., New Jersey, **1982.**

[General Research 84]

General Research, Advanced Technologies Division. PCTR-160 User's Manual. **A** Flow General Inc. Company, Mclean, Virgina, 1984.

## [Goldberg **76]**

**A. A.** Goldberg. PCM **NTSC** Television Characteristics. **S'IPTE** Journa, **85(3):** March, **1976.**

#### [Gonzalez **77]**

Rafael **C.** Gonzalez and Paul Wintz. **Digital Image Processing** Addison-Wesley Publishing Company, Reading, MA, **1977.**

- [Grob **75]** Bernard Grob. Basic Television, Principles and Servicing. McGraw-Hill, Inc., New York, NY, **1975.**
- [Hecht **79]** Eugine Hecht and Alfred Zajac. OptIcs. Addison-Wesley Publishing Company, Reading, MA, **1979.**
- [Hoska **82]** M. Hoska. Using Handwriting Action to Construct Models of Engineering Objects. Computer **15(11): 35-45,** May, **1982.**
- [Kay **77]** Alan **C.** Kay. Microelectronics and the Personal Computer. Scientific American 237(3): 230-244, September, **1977.**
- [Kuhn **79]** Larry Kuhn and Robert **A.** Myers. Ink-Jet Printing. Sc/ent/fIc Amer/can? 240(4): 214-225, August, **1983.**

[McLuhan 64]

Marshall McLuhan. Understanding Media, The Extentions of Man. The New American Library, Inc., New York, NY, 1964. [Papert **80]** Seymour Papert.

*Mindstorms:* Children, Computers, *and* Powerful **Ideas.** Basic Books, Inc., New York, **1980.**

[Pratt **78]** William K. Pratt. Digital Image Processing John Wiley and Sons, **1978.**

[Shannon 49]

**C.E.** Shannon and W. Weaver. *The Mathematica/* Theroy of *Communicaton.* University of Illinois Press, Urbana, 1949.

[Schrieber **78]**

William F. Schreiber. Image Processing for Quality Improvement. Proceedings of the **IEEE 66(12): 1640-1651,** December, **1978.**

[Schrieber **83]**

William F. Schreiber. Image Processing. **6.361** Course Notes, Fall Term, **MIT,1983.**

[Stoffel **82] J. C.** Stoffel.

6raphiica/ *B/nary* /moge Processing **And** ApplIcatons. Artech House Inc., **1982.**

[Sussman **73]**

Aaron Sussman. The Amateur Photographer's *Handbook*. Thomas Y. Crowell Company, New York, **1973.**

## [Tektronix **83]**

 $\hat{\mathbf{r}}$ 

 $\dot{\rm I}$ 

Tektronix.

4695 Device Driver and Interface Development **6u/de.**

 $\frac{1}{2}$ 

 $\bar{\tau}$ 

Tektronix Inc., Beaverton, Oregon, **1983.**

 $\omega^{(1)}$